## Package 'grapes'

April 1, 2017

<span id="page-0-0"></span>Title Make Binary Operators Version 1.0.0 Date 2017-04-01 Description Turn arbitrary functions into binary operators. License GPL  $(>= 3)$ **Depends** R  $(>= 3.0.0)$ Imports magrittr Suggests knitr, rmarkdown, testthat VignetteBuilder knitr URL <https://github.com/wlandau/grapes> BugReports <https://github.com/wlandau/grapes/issues> Encoding UTF-8 RoxygenNote 5.0.1 NeedsCompilation no Author William Michael Landau [aut, cre, cph] Maintainer William Michael Landau <will.landau@gmail.com> Repository CRAN Date/Publication 2017-04-01 16:22:11 UTC

### R topics documented:

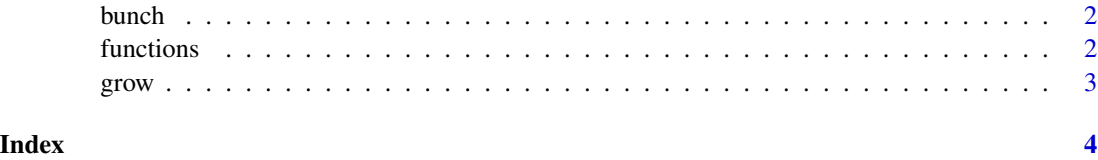

<span id="page-1-0"></span>

#### Description

List the available operators in a package or environment. The environment defaults to your workspace.

#### Usage

 $bunch(from = parent.frame())$ 

#### Arguments

from package (character scalar) or environment to look for operators

#### Value

character vector of all the available operators in an environemnt

#### Examples

```
grow(rbind, from = "base")
bunch() # has "%rbind%"
myfun = function(x, y) x + yenv = newenv()grow(myfun, to = env)
bunch() # has "%rbind%"
bunch(from = env) # "%myfun%"
```
functions *Function* functions

#### Description

List the available functions in a package or environment that are not already binary ooperators.

#### Usage

```
functions(from = parent.frame())
```
#### Arguments

from package (character scalar) or environment to look for functions

#### Value

character vector of the names of available functions in from

<span id="page-2-0"></span>grow 3

#### Examples

```
functions()
myfun = function(x, y) x + yfunctions()
functions("grapes")
functions("knitr")
```
grow *Function* grow

#### Description

Turn a collection of functions into binary operators. For example, create the binary operator %cbind% from the function [cbind\(](#page-0-0)) by calling grow(cbind). Then, you can call sleep %cbind% sleep %cbind% sleep to add to the columns of a data frame while avoiding cumbersome parentheses.

#### Usage

 $grow(..., list = character(0), from = parent-frame(), to = parent-frame())$ 

#### Arguments

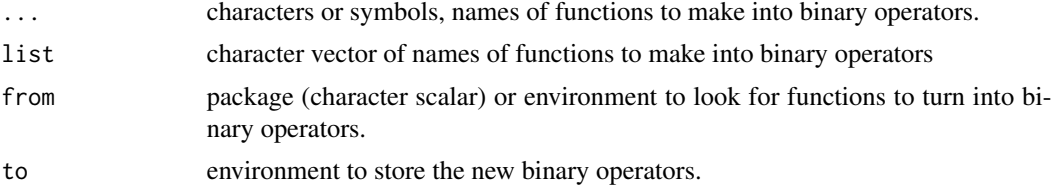

#### Examples

```
grow(rbind, from = "base") # Use `from` to specify a package or environment to search.
nrow(sleep) # 20
longer = sleep %rbind% sleep %rbind% sleep # No clumsy parentheses!
nrow(longer) # 60. Most of us would like to sleep longer.
```
# <span id="page-3-0"></span>Index

bunch, [2](#page-1-0)

cbind, *[3](#page-2-0)*

functions, [2](#page-1-0)

grow, [3](#page-2-0)